# **Переналадка на сжиженный газ – Grizzly 65KLO**

## **!!! Переналадку может выполнять только авторизованный производителем сервисный центр !!!**

Переналадка котла на иной вид топлива (природный газ, пропан) возможна только у котла Гризли 65 KLO. Процесс переналадки описан ниже.

**Предупреждение:** Замена вида топлива проводится только аттестованным фирмой Protherm специалистом специализированной организации

Последовательность замены на иной вид топлива:

- 1. Закрыть кран подачи газа перед котлом
- 2. Обесточить котел
- 3. Снять переднюю облицовку котла
- 4. Демонтировать форсунки из консоли горелки и заменить на соответствующий размер согласно вида используемого топлива (см.табл. 2).

5. Заменить форсунку в запальной горелке. Форсунку следует выбрать согласно вида используемого топлива (см.табл. 2).

- 6. У газовых клапанов SIT в правом нижнем углу находится заглушка черного цвета. Под ней размещен регулировочный винт стартового давления газа. В зазор (рис.1) регулировочного винта вставьте плоскую отвертку и поверните в крайнее правое положение. Эта настройка действительна только при работе на пропане. При работе на природном газе установочный вентиль стартового давления должен быть установлен в крайнем левом положении.
- 7. При замене с природного газа на пропан отсоедините коннектор модулятора (котел будет работать на максимальной мощности).
- 8. Отсоедините котел от электрической сети.
- 9. Откройте газовый кран перед котлом.
- 10. Мощность котла настройте согласно значений, приведенных в таб. 2.
- 11. Проконтролируйте герметичность соединений газового тракта и проведите следующие мероприятия по безопасности:
- укажите на котле вид используемого газа;
- в сопроводительной документации необходимо привести следующие данные – вид топлива,дата замены и ФИО инженера, проводившего переналадку и контроль

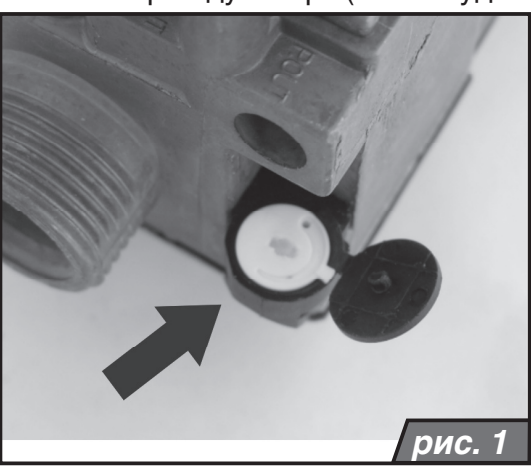

При всех изменениях на котле используйте компоненты, поставляемые производителем или им рекомендуемые. При замене вида топлива необходимо использовать материалы, предназначенные для монтажа и устойчивые к действию данного вида топлива. Установленные элементы регулирования следует зафиксировать напр., каплей краски.

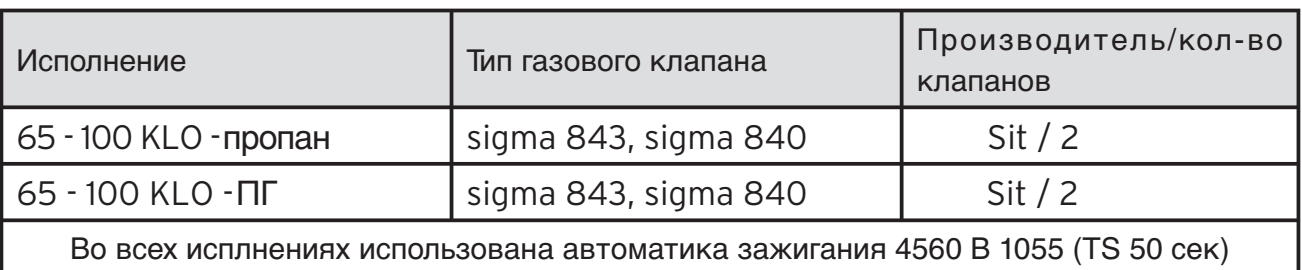

#### **Таблица 1:** Использование газовых клапанов в отдельных исполнениях

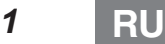

### **Настройка давления газа**

#### **65 KLO стандарт – природный газ (65 KLO пропан)**

Данный котел оснащен двумя электромагнитными газовыми клапанами SIT.

- 1. Ослабьте винт измерительного штуцера входного давления газа на одном из газовых клапанов (рис.2/поз.2)
- 2. Измерьте U-образным манометром входное давление газа в котел
- После измерения входного давления газа винт измерительного штуцера закрутите обратно
- 4. Ослабьте винт измерительного штуцера давления газа на горелке и присоедините U-образный манометр. Измерительный штуцер размещен на консоле горелки (рис.5)
- 5. Введите котел в работу
- 6. Перед настройкой дайте котлу поработать некоторое время д л я стабилизации рабочих параметров давления газа на горелке
- 7. Сравните измеренное значение давления газа с данными в табл.2 (величины должны совпадать)
- 8. Ослабьте винт на газовом клапане (рис. 2 / поз. 3), который находится ближе к котлу
	- и осторожно закрутите размещенный внутри пластмассовый винт мощности (максимальная мощность).
- 9. Откройте пластимассовый защитный колпачок модулятора "high-low" на втором газовом клапане.
- 10. Переключателем мощности переключите котел на максимальную мощность (два факела).
- 11. На гайку модулятора (рис. 3 / c) газового клапана установите ключ № 10 и поворотом влево или вправо настройте мксимальную мощность котла.
- Примечание: У котла, работающем на пропане, данной гайкой, максимальная мощность не настраивается.
- 12. Переключите котел на пониженную мощность (один факел). Осторожным поворотом пластмассового винта на модуляторе газового клапана (рис. 3 / d), с помощью крестовой отвертки, отрегулируем пониженную мощность.

**Примечание:** У котла, р а б о т а ю щ е г о н а п р о п а н е , д а н н о й гайкой проводится настройка максимальной мощности.

**Предупреждение:** При замене с природного газа на пропан, отсоедините коннектор модулятора (рис. 4 / k)

- 13. Проконтролируйте настройку мощности согласно табл. 2
- 14. Убедитесь, в герметичности измерительных штуцеров.

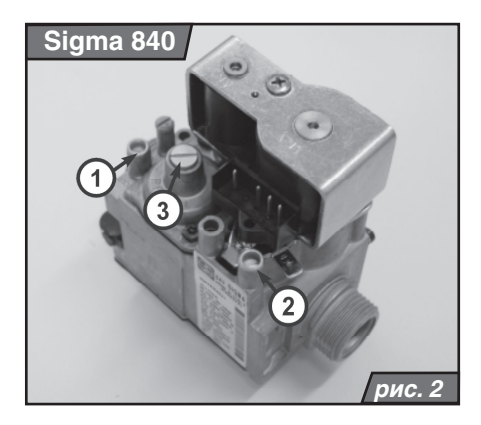

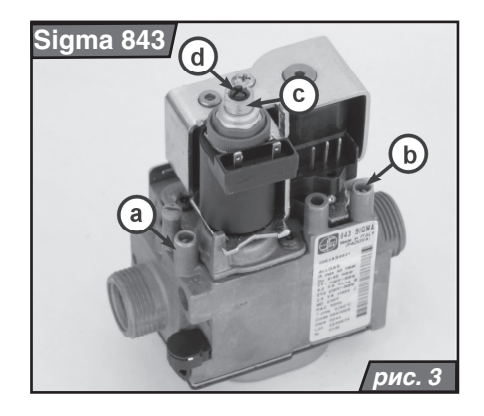

**Предупреждение:** Перед введением котла, перенастроенного на пропан, в эксплуатацию необходимо провести выпуск инертного газа из данной емкости.

При несоблюдении предписанной процедуры производитель не несет ответственность за возникшие неисправности.

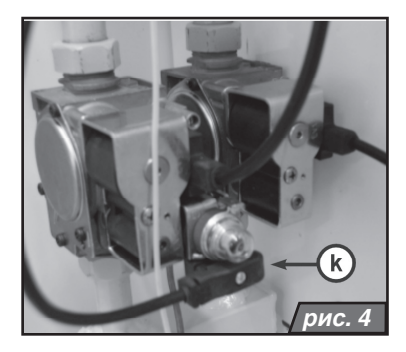

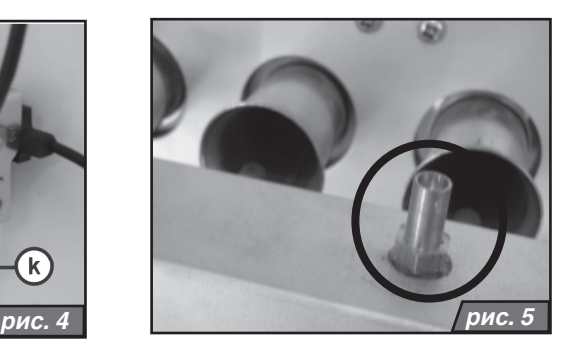

**Таблица 2:** Настройка давления газа для котлов KLO – природный газ / пропан.

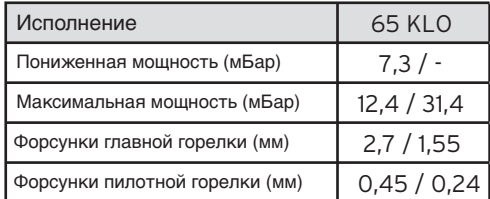